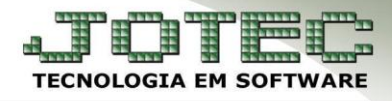

## **IMPRESSÃO GRÁFICA** *FMEMPPDIG*

 *Explicação: O Sistema JOTEC disponibiliza mais de 10 tipos de formulários gráficos padrões do sistema, que atendem as necessidades de variados clientes. Suas informações serão preenchidas de acordo com os dados inseridos no pedido, podendo ser impresso e enviado de forma automática via e-mail ao cliente. Muito utilizado para as empresas realizarem e controlarem seus orçamentos.*

## **Impressão Gráfica**

## Para visualizar essa opção, acesse: *Faturamento > Emite Pedido***:**

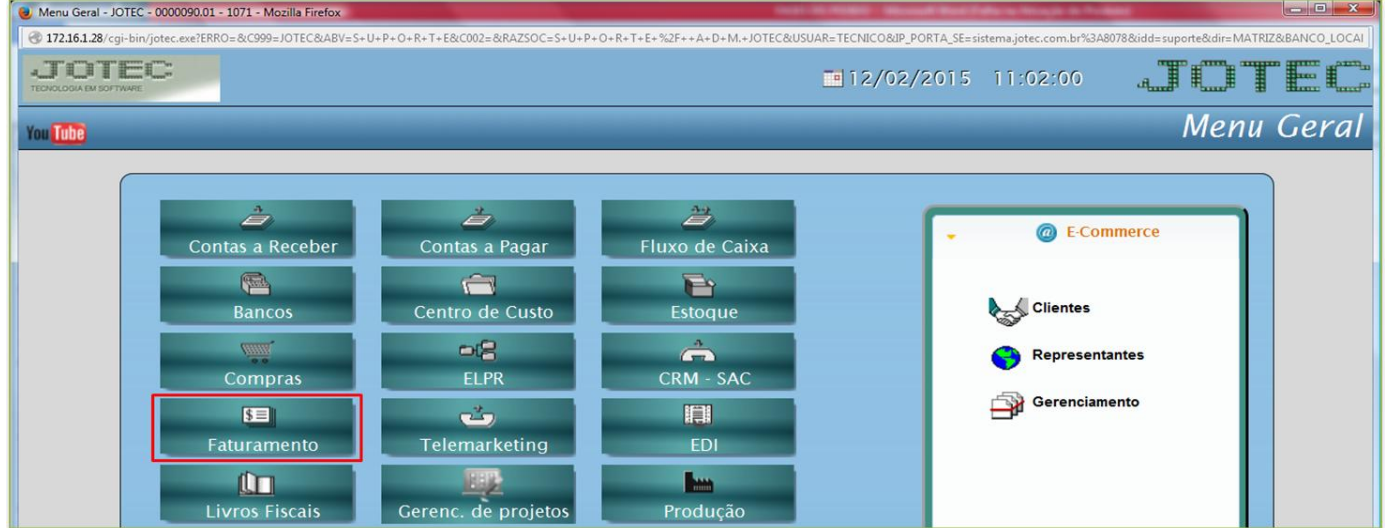

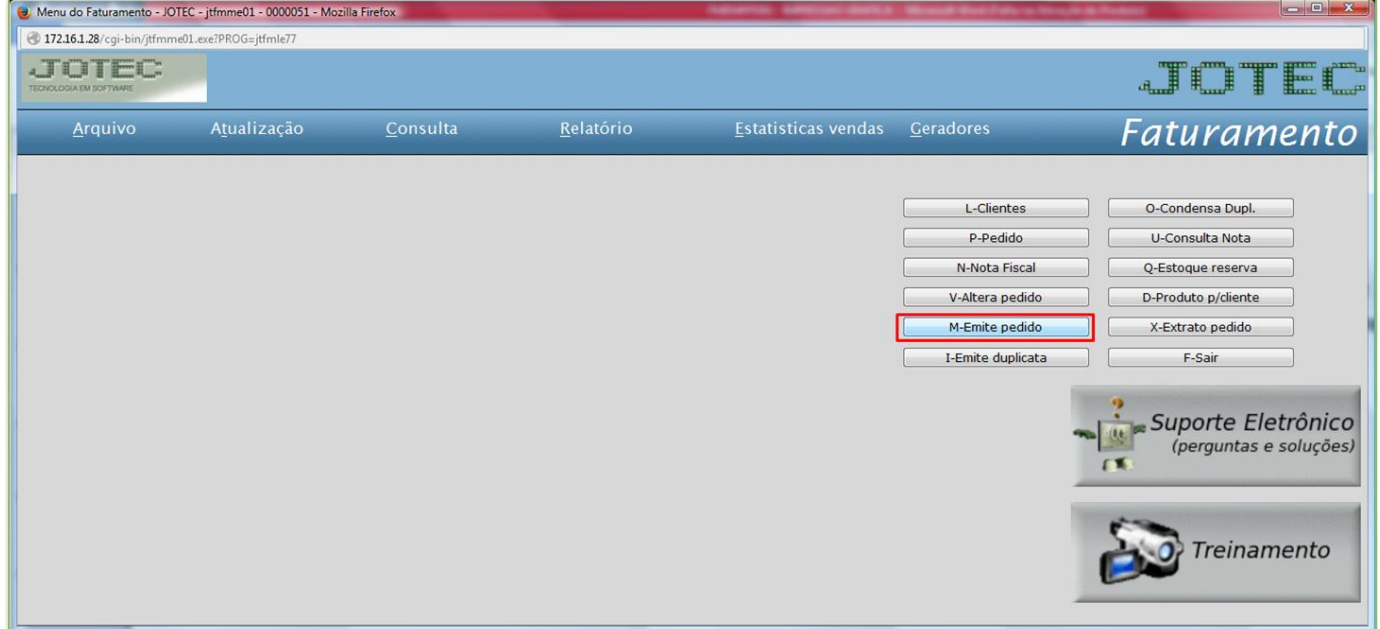

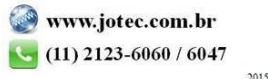

 Selecione o *(1) Formulário,* informe o *(2) Numero do pedido,* inicial e final, e caso deseje realizar o envio do pedido, no campo *(3) E-mail*, selecione a quem o pedido será enviado. Clique na *Impressora* para emitir e enviar.

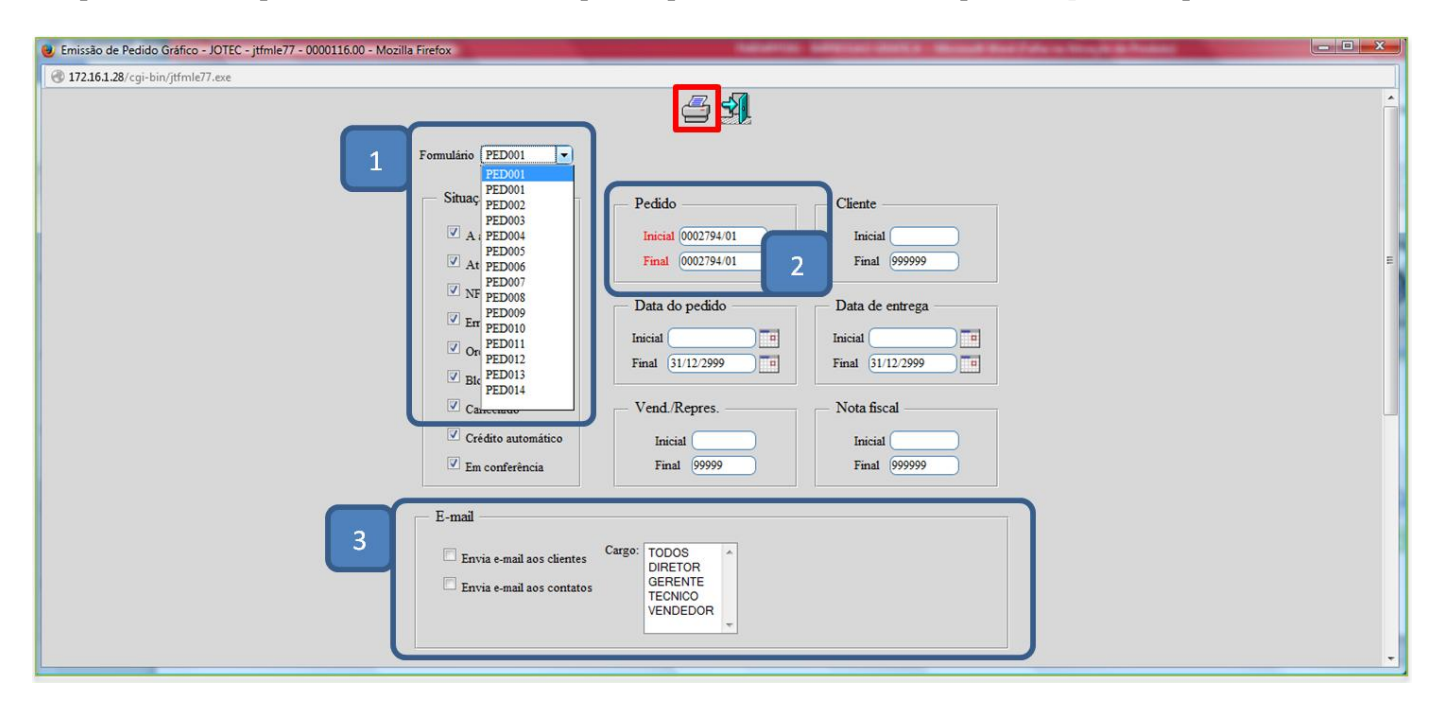

Será gerado o pedido gráfico em formato PDF, conforme abaixo, e será enviado ao e-mail conforme selecionado.

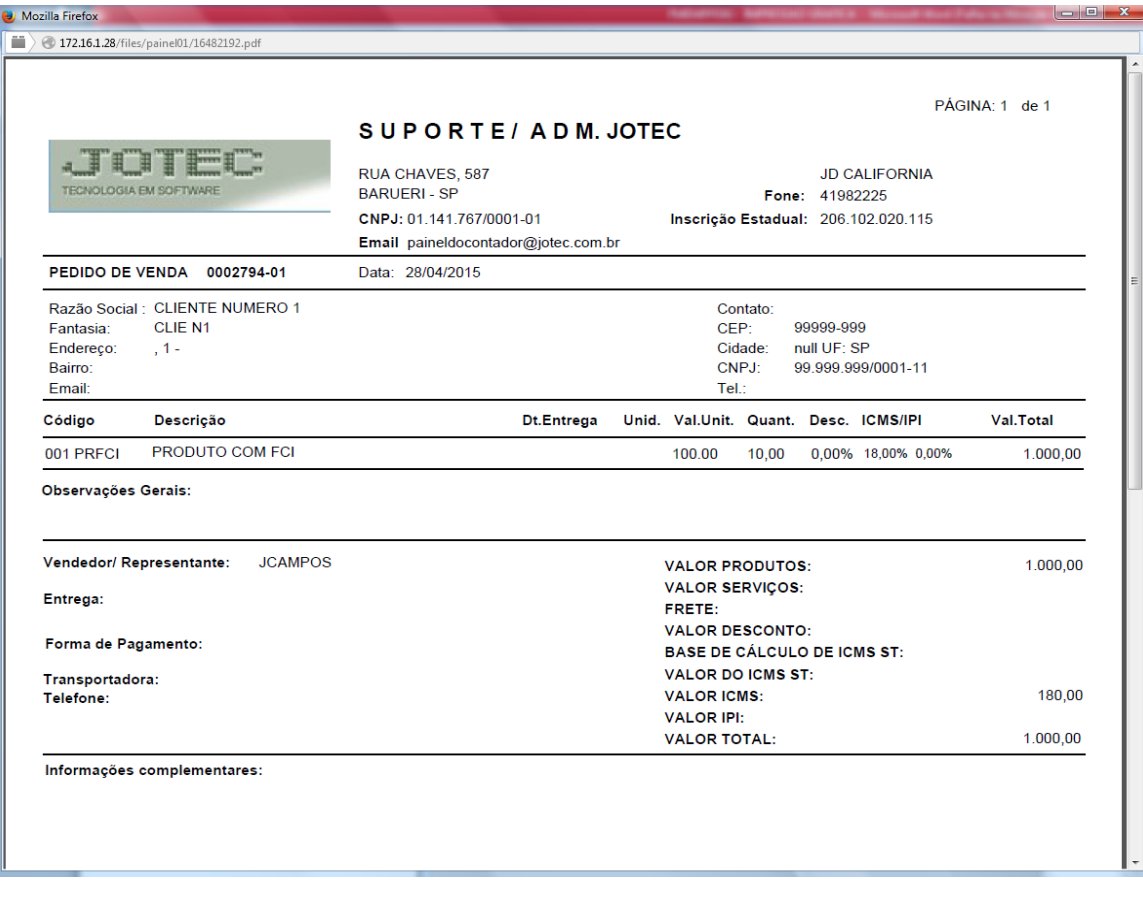